## ТЕХНИЧЕСКИЕ АСПЕКТЫ ОРГАНИЗАЦИИ ЛИСТАН-ПИОННОГО ОБУЧЕНИЯ

Степанов В. Ю., Бояршинова О. А., Казакевич В. А., Хвитько Е. А. БНТУ, МИДО, vladimir.stepanov@bntu.by

Организация дистанционного обучения требует выполнения ряда подготовительных мероприятий, как технического, так и около технического или даже нетехнического характера. В связи с этим уточним некоторые базовые термины, а затем, проведем анализ того, что необходимо сделать для успешного внедрения современных средств в систему обучения. Начнем с основополагающих аспектов, затем рассмотрим особенности дистанционного обучения и аспекты этапов внелрения информационно-коммуникационных технологий (далее – ИКТ) в образовательный процесс.

Итак, обучение (в педагогике) - целенаправленный педагогический процесс организации и стимулирования активной учебнопознавательной деятельности учащихся по овладению знаниями, умениями и навыками, развитию творческих способностей и нравственных этических взглядов [1].

В свою очередь дистанционное обучение (далее - ДО) внедряется, когда необходимо предоставлять обучающимся элементы универсального образования, которые позволят им эффективно адаптироваться к изменяющимся условиям. Данный вид обучения базируется на основе информационных технологий, применение которых обеспечивает быструю и гибкую адаптацию под изменяющиеся потребности обучающегося. Главная особенность ДО - возможность получения образовательных услуг без посешения учебного завеления (или сведение к минимуму такие посещения), так как изучение предметов и общение с преподавателями осуществляется посредством ИКТ через Интернет [2].

К положительным аспектам ДО можно отнести следующие возможности:

- предоставление образовательных услуг, даже если обучающиеся географически находятся в отдалении от учебного заведения;

- обучение людьми с ограниченными возможностями или в условиях неблагоприятных эпилемиологических ситуаций:

- экономия времени на дорогу и материальных ресурсов, например, когда иногородние обучающиеся классической заочной формы получения образования вынуждены оплачивать свое проживание на съемном жилье;

- совмещение с рабочими и другими аспектами жизни;

- апробирование новых, современных методологий образовательного процесса;

- контроль прохождения учебных материалов и степени их усвоения, и многие другие. Однако, существует и ряд потенциальных проблемных ситуаций или трудностей:

- необходимо создавать учебные материалы, которые сразу адаптированы под дистанционную работу, т.к. сам процесс изучения отличен от классического, где преподаватель в процессе может достаточно легко осуществлять некоторые корректирующие учебный процесс мероприятия, делать необходимые пояснения в процессе изучения материалов (в отличие от дистанционного обучения, где достаточный процент времени подготовки осуществляется офлайн и самостоятельно);

- наличие серверного оборудования и системы дистанционного обучения (далее - СДО), которые обеспечивают дистанционность обучения и доступность учебных материалов через Интернет или локальную вычислительную сеть (далее - ЛВС) в круглосуточном режиме:

- наличие высококвалифицированного персонала: профессорско-преподавательский состав с продвинутыми навыками владения персональным компьютером, технический персонал, способный развернуть, настроить, администрировать, сопровождать СДО, поддерживать ее в работоспособном состоянии, а также предоставлять и контролировать доступ пользователей;

- требуется осуществлять контроль качества обучения гораздо чаще, чем при классическом стиле обучения, во избежание его снижения.

Итак, рассмотрим процесс организации дистанционного обучения с технической стороны.

Самое первое, что необходимо сделать - это провести обзор технических и технологический решений, которые позволяют органи-

зовать взаимодействие преподавателя с обучающимися. Наиболее часто востребованными способами взаимодействия являются: обмен информацией (в оперативном режиме) и хранение учебных материалов в формате, доступном для обучающихся в режиме 24/7.

Для реализации первого аспекта взаимодействия существует ряд средств, среди которых можно рассмотреть обычную электронную почту, доступные в стране мессенджеры с возможностью общения не только в режиме чата, но и в режиме видеоконференции (Skype, Viber, Telegram, WatsApp и др.), а также специализированное программное обеспечение (далее – ПО), которое обладает расширенным набором доступных инструментов (например, Google Meet, Zoom, Microsoft Teams), также в целом подойдет ПО, предназначенное для удаленного управления персональными компьютерами, т. к. в него обычно также встроены средства видеосвязи с пользователями. Принцип работы каждого из вышеназванных инструментов немного отличается, но в целом может быть представлен как ПО с клиент-серверной архитектурой. Некоторые из инструментов необходимо устанавливать на персональный компьютер, некоторые предоставляют пользователям Web-версию (доступны посредством использования браузера и не зависят от того, под управлением какой операционной системы работает персональный компьютер), а ряд из них - имеет и мобильную версию.

Второй из рассматриваемых аспектов взаимодействия преподавателей и обучающихся - это механизм хранения учебных материалов. В самом простом случае, учебные материалы можно хранить в виде файловой структуры на жестких дисках персональных компьютеров учебного заведения, а доставку обучающимся осуществлять посредством тех же самых инструментов, которые были упомянуты выше. Более надежным является способ хранения учебных материалов в облачных сервисах, где можно и хранить учебные материалы, и обновлять их по мере необходимости (преподавателю), и иметь доступ 24/7 (обучающемуся). Указанные способы хранения учебных материалов подойдут в отдельных случаях, но обладают и существенными недостатками в виде практически полного отсутствия обратной связи и контроля со стороны преподавателя и/или администрации учебного заведения за ходом изучения данных учебных материалов. Потому для организации не просто хранения, но и полноценной работы с учебными материалами существует понятие

системы дистанционного обучения. Все СДО характеризуются: лоступностью информации, относительной простотой использования, гибкостью настроек, управлением учебным контентом, возможностью работы с достаточно большим числом форматов учебных курсов, возможностью управлять пользователями (ролями пользователей в системе), иметь средства коммуникации пользователей, получать отчетность.

В качестве примеров СДО можно назвать следующие: MOODLE, ATutor, Ilias (бесплатные), Sharepoint LMS, Spring Learn, Mirapolis LMS, WebTutor, Unicraft (платные).

Рассмотрим реализацию указанных выше способов взаимодействия на примере Международного института дистанционного образования (далее - МИДО) Белорусского национального технического университета (далее - БНТУ).

По целому ряду причин (в том числе полагаясь на мировой опыт в сфере предоставления образовательных услуг) в качестве средства взаимодействия между преподавателями и обучающимися в БНТУ был выбран и начал централизованно использоваться инструмент компании Microsoft – MS Teams

Данная платформа позволяет организовать командную работу, общаться в чате, совместно редактировать файлы, писать заметки и назначать встречи. Технически для работы пользователей необхолимо созлание учетных записей пользователя Microsoft (дающих возможность работы не только с MS Teams, но и предоставляющих возможность пользоваться целым рядом корпоративных сервисов). Пользователям достаточно иметь устройство с доступом к сети Интернет, установленный браузер (наиболее совместимы Microsoft Edge и Google chrome) или операционную систему Microsoft Windows (на момент написания актуальной операционной системой является Windows 10) или Mac OS X со скаченным и установленным клиентским приложением или даже мобильный телефон. на который также имеется клиентское приложение. Все, что нужно далее - войти под своей учетной записью Microsoft, создать/воспользоваться созданной командой и необходимым каналом выбранной команды, создать и/или присоединиться к видеовстрече (либо запланировать таковую). Также MS Teams позволяет генерировать ссылки на запланированные собрания, отправлять приглашения пользователям и даже (при соответствующих настройках

собраний) присоединять пользователей в роли «Гостя», без необхолимости авторизации под своей учетной записью Microsoft.

Что касается учебных материалов, точнее выбора СДО, МИДО было принято решение использовать свободно распространяемую СДО – MOODLE.

В данной СДО элементы, используемые для проектирования учебного курса, подразделяются на две группы:

- для проверки степени усвоения учебного материала (например, задание или тест);

- для привлечения к активной работе с курсом (глоссарий, опрос, семинар, форум, чат, вики, база данных, внешнее приложение, пакет SCORM и др.). Теоретические материалы в MOODLE структурируются по отдельным блокам и могут включать контрольные вопросы и задания для самопроверки.

Весь учебный материал разбит на несколько небольших частей (разделов), а к каждой лекции разрабатывается комплекс контрольных вопросов для проверки качественного усвоения материала в виде тестов, классических вопросов или отдельных заданий. Изучение лекции может выстраиваться таким образом, что в случае неверного ответа на контрольные вопросы студент направляется на повторное изучение лекционного материала. В случае если обучаемый отвечает на контрольные вопросы правильно, то система последовательно проводит его по всем темам учебного материала.

В теоретических материалах велика роль наглядности, поэтому важно, чтобы они включали иллюстрации, презентации, видеоматериалы, аудиофрагменты, схемы и др., а также важно наличие практических материалов.

Технически, чтобы развернуть данную СДО, необходимо решить, сколько подразумевается одновременно работающих пользователей в системе. При проектировании нагруженности сервера с запасом было принято решение использовать следующую комбинацию инструментов (рисунок 1):

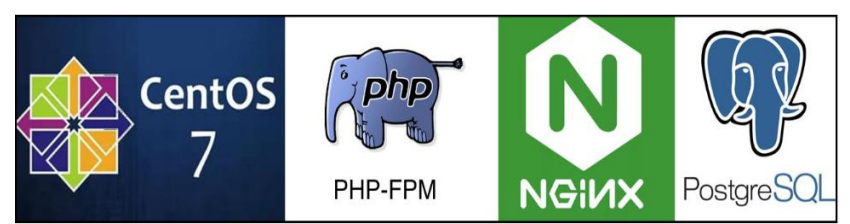

Рисунок 1 - Комбинация инструментов, использованных для разворачивания СДО MOODLE в МИДО

Рассмотрим предназначение каждого инструмента по отдельности

CentOS - серверная операционная система с открытым исходным колом на базе Red Hat Enterprise Linux, преимущественно ориентированная на бизнес и корпоративных пользователей. В отличие от операционной системы Red Hat Enterprise Linux, которая выпускается с платной поддержкой клиентов. CentOS не является коммерческим решением и полностью бесплатна лля конечного пользователя. Отличительными чертами CentOS является ее высокая стабильность и длительные сроки поддержки [3].

 $Ng$ <sub>inx</sub> – это HTTP-proxy-сервер (Web-сервер). Благодаря тому, что Nginx сам не выполняет никакой тяжелой работы, в него заложена асинхронная событийная архитектура, благодаря которой Nginx на порядок быстрее обрабатывает запросы, чем любой другой сервер и благодаря ей же потребляет при этом меньше ресурсов. Один рабочий процесс Nginx обрабатывает не один запрос пользователя, а тысячи запросов. Ввиду того, что Nginx - это ргохусервер, для него не сложно получить запрос пользователя, отправить его на сторону сервера (далее – backend), например, PHP-FPM (о нем - ниже), а пока backend занят - обрабатывать остальные запросы пользователей, когда PHP-FPM ответит Nginx-у, что тот самый первый запрос обработан и отдаст ответ - Nginx передаст ответ назад пользователю. Nginx работает как конвейер - он просто быстро перекладывает запросы и ответы между backend и пользователями. В эту схему вписалась асинхронная работа со статическими файлами. Благодаря тому, что в современном мире с файлами можно работать почти так же асинхронно, как и с backend, Nginx разделяет работу на две части: статику отдает с диска, динамику обрабатывает в РНР-FPM [4].

PHP-FPM - Fast Process Manager - это разновидность серверных прикладных программных интерфейсов (далее - SAPI) для PHP. PHP-FPM - это не Web-сервер, наоборот, это максимально простой, легкий и быстрый менеджер процессов для РНР. Он не использует НТТР-протокол, работает со специальным fastcgi-протоколом. В первую очередь PHP-FPM быстрее обрабатывает запросы благодаря его легковесности и простоте. Во вторую очередь, РНР-FPM действительно умный менеджер процессов. Он контролирует количество работающих РНР-процессов, частоту их перезапуска для борьбы с утечками памяти и прочие простые вещи, необходимые для контроля сервера [4].

PostgreSQL - свободная объектно-реляционная система управления базами данных (далее - СУБД).

Само понятие СУБД означает совокупность программных и лингвистических средств общего или специального назначения, обеспечивающих управление созданием и использованием баз данных. Современная СУБД содержит следующие компоненты:

- ядро, которое отвечает за управление данными во внешней и оперативной памяти и журнализацию;

- процессор языка базы данных, обеспечивающий оптимизацию запросов на извлечение и изменение данных и создание, как правило, машинно-независимого исполняемого внутреннего кода;

- подсистему поддержки времени исполнения, которая интерпретирует программы манипуляции данными, создающие пользовательский интерфейс с СУБД;

- сервисные программы (внешние утилиты), обеспечивающие ряд дополнительных возможностей по обслуживанию информационной системы [5].

Сильными сторонами СУБЛ PostgreSOL считаются:

- высокопроизводительные и надежные механизмы транзакций и репликации;

- расширяемая система встроенных языков программирования в стандартной поставке;

- встроенная поддержка слабоструктурированных данных в формате JSON с возможностью их индексации;

- расширяемость (возможность создавать новые типы данных, типы индексов, модули расширения, подключать любые внешние источники данных) [6].

При помощи PostgreSOL СДО хранит данные обо всех пользователях, курсах, необходимую служебную информацию и настройки в базе ланных.

Таким образом, логическая схема взаимодействия компонентов, обеспечивающих работу пользователей с СДО, будет выглядеть, как показано на рисунке 2:

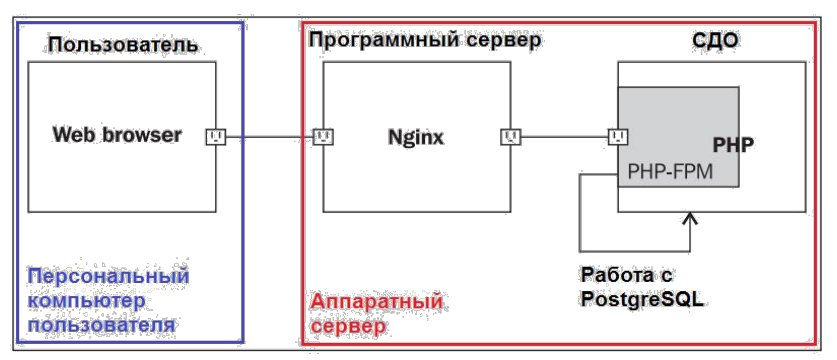

Рисунок 2 - Логическая схема взаимодействия компонентов, обеспечивающих работу пользователей с СДО

Сформировав вышеуказанную архитектуру и настроив компоненты для корректного взаимодействия друг с другом, необходимо напоследок упомянуть еще два важных момента:

- во-первых, если для разворачивании СДО была выбрана операционная система на базе Linux, то требуется настроить права пользователей, от имени которых работает Nginx, PHP-FPM и PostgreSQL, а также права доступа к служебной директории СДО (где хранится кэш СДО и служебные файлы) и другим директориям

- во-вторых, защитить отдельные директории от прямого доступа из внешнего окружения, при помощи конфигурирования локаций Nginx и настроить политики прослушивания (доступности) портов.

Следует отметить эффективность сформированной архитектуры, позволившую с момента разворачивания СДО до настоящего момента довести число активных пользователей более чем до 900, а ареал факультетов и подразделений, которые пользуются системой, – до одиннадцати; и продолжать процесс масштабирования сформировав чуть более чем за год работы Образовательный портал БНТУ, доступный по адресу https://e.bntu.by/.

## **Список литературы:**

1. Википедия. Свободная энциклопедия. – Режим доступа: https://ru.wikipedia.org/wiki/%D0%9E%D0%B1%D1%83%D1%87%D 0%B5%D0%BD%D0%B8%D0%B5 – Дата доступа: 20.04.2021

2. MAAM.RU. Международный образовательный портал – Режим доступа: https://www.maam.ru/detskijsad/distancionaja-formaobuchenija-kak-inovacionaja[-obrazovatelnaja-model.html –](https://www.maam.ru/detskijsad/distancionaja-forma-obuchenija-kak-inovacionaja-obrazovatelnaja-model.html) Дата доступа: 20.04.2021

3. CNewMarket – Режим доступа: https://market.cnews.ru/news/top/2020-04-24\_obzor\_operatsionnoj [sistemy –](https://market.cnews.ru/news/top/2020-04-24_obzor_operatsionnoj_sistemy) Дата доступа: 21.04.2021

4. Perfect Solutions – Режим доступа: [https://perfect](https://perfect-inc.com/journal/nginx-php-fpm-i-chto-eto-voobshche/)[inc.com/journal/nginx-php-fpm-i-chto-eto-voobshche/ –](https://perfect-inc.com/journal/nginx-php-fpm-i-chto-eto-voobshche/) Дата доступа: 22.04.2021

5. Википедия. Свободная энциклопедия. – Режим доступа: [https://ru.wikipedia.org/wiki/%D0%A1%D0%B8%D1%81%D1%82%D](https://ru.wikipedia.org/wiki/%20%D0%A1%D0%B8%D1%81%D1%82%D0%B5%D0%BC%D0%B0_%D1%83%D0%BF%D1%80%D0%B0%D0%B2%D0%BB%D0%B5%D0%BD%D0%B8%D1%8F_%D0%B1%D0%B0%D0%B7%D0%B0%D0%BC%D0%B8_%D0%B4%D0%B0%D0%BD%D0%BD%D1%8B%D1%85) 0%B5%D0%BC%D0%B0\_%D1%83%D0%BF%D1%80%D0%B0%D0 %B2%D0%BB%D0%B5%D0%BD%D0%B8%D1%8F\_%D0%B1%D0 %B0%D0%B7%D0%B0%D0%BC%D0%B8\_%D0%B [4%D0%B0%D0%BD%D0%BD%D1%8B%D1%85 –](https://ru.wikipedia.org/wiki/%20%D0%A1%D0%B8%D1%81%D1%82%D0%B5%D0%BC%D0%B0_%D1%83%D0%BF%D1%80%D0%B0%D0%B2%D0%BB%D0%B5%D0%BD%D0%B8%D1%8F_%D0%B1%D0%B0%D0%B7%D0%B0%D0%BC%D0%B8_%D0%B4%D0%B0%D0%BD%D0%BD%D1%8B%D1%85) Дата доступа: 23.04.2021

6. Википедия. Свободная энциклопедия. – Режим доступа: [https://ru.wikipedia.org/wiki/](https://ru.wikipedia.org/wiki/%20PostgreSQL) [PostgreSQL –](https://ru.wikipedia.org/wiki/%20PostgreSQL) Дата доступа: 24.04.2021